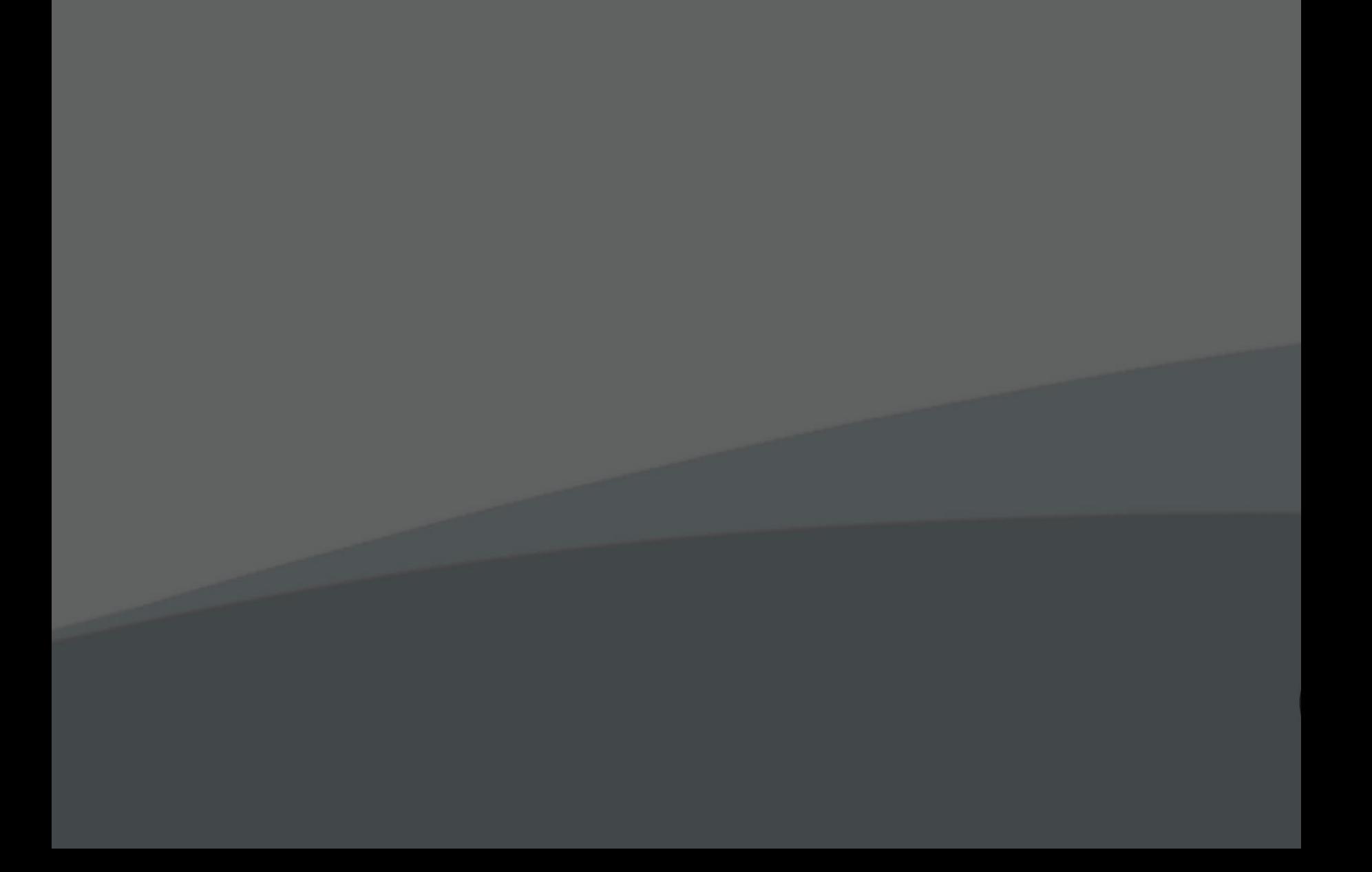

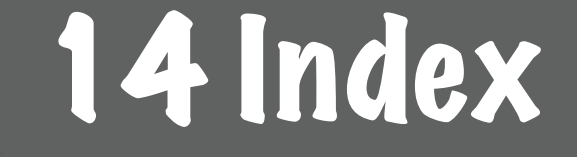

Such doch

3D-Visualisierung 264

#### A

Abpausen 268 A Color Story 244 Adobe Clip 18 Adobe Draw 178 Adobe Express 18, 225 Adobe Illustrator *siehe* Illustrator Adobe Premiere Clip 254 Alphasperre 140 Android *siehe* iPad oder Android Animationen 251, 256 Apps A Color Story 244 Adobe Clip 18 Adobe Draw 178 Adobe Express 18, 225 Adobe Premiere Clip 254 Bamboo Paper 84 Boomerang 250 Canva 242 Capture 18, 269 Connect 19 Einstieg 28 Evernote 92, 170 FlipaClip 18, 251

Fresco 16 für Infografiken 204 Hyperlapse 250 Illustrator 16, 226 InShot 242 Logo 216 Mental Canvas 19, 264 Mindmaps 120 MindNode 19, 120 Miro 120 Moldiv 210 Moleskine Journey 77 Paper 16, 31, 32, 142, 172 Paste 19, 174 Procreate 16, 133, 251, 256, 268 SketchBook 16 Sketches 32 Skizze 204 Smartphone 20 Stop Motion Studio 251 Unfold 242 VideoScribe Anywhere 164 Warm-up 31 wichtige Werkzeuge 28 Zinnia 18, 78 Zoom 19

#### B

Bamboo Paper 84 Baumdiagramm 213 Berufe 52 Bildelemente 54 Bild-Text-Kombinationen 99 Farben als Highlights 101 Figuren als Container 100 Icons 100 Linien 58 Metaphern 54 Pfeile 100 Schrift 57, 98 Textcontainer 59 Bild-Text-Kombinationen 99 Boomerang 250 Breakout Session 184 Bubble Chart 196 Bubble Timeline 195 Buchtipps 294

#### C

Canva 242 Capture 18, 269 Chart 196 Connect 19 Creative Cloud 21

# D

Datenvisualisierung Beispielsammlung 199 Tipps 198 Diagramme 187, 194, 213 Diashow 253 DrawToast-Übung 185

## E

Erklärplakate Hierarchien 132 Layouts 130 Procreate 133 Vorbereitung 126 Erklärung (Präsentation) 159 Evernote 92, 170 Exportieren 34, 178

#### F

Farben 102 Farben als Highlights 101 Farbfelder 268 Farbrolle 32 Fehlschläge 276 Figur 49 Figuren als Container 100 Filmclips 254

#### Filme

Animationen 251 Bildschirmaufnahme 251 Boomerang 250 Effekte 250 GIFs 251 Rewind/Reverse 250 Rückwärts-Videos 250 Stop Motion 251 Stop Motion Studio 251 Superzoom 250 Zeitraffer 250 FlipaClip 18, 251 Freiform-Klebezettel-Mapping 189 Fresco 16

#### G

Gerade Linien 268 Geschichte (Präsentation) 161 Gesichter 48 GIFs 251 Graphic Recording 96 *siehe* auch **Sketchnotes** Grundformen 46

### H

Histogramm 195 Hyperlapse 250

I iCloud 21 Icons 100 Ideenklau 274 Illustrator 16, 226 Importieren 34 Infografiken 200 Moldiv 210 Skizze (App) 204 Vorüberlegungen 202 InShot 242 Instagram Apps 242 Titelbild bearbeiten 240 Instagram Highlights 228 Procreate 230 Instagram Stories Tipps 242 typische Fehler 243 Interviews Jens Hübner 284 Margit Hertlein 116 iPad oder Android 22

#### J

Journaling 79 Gestaltungstipps 80 Moleskine Journey 77 Zinnia 78

# K

Keyvisual 104 Konzepte *siehe* Visuelle Konzepte Kopieren und Einfügen 273 Körper und Körpersprache *siehe* Figur

#### L

Layouts Erklärplakate 130 Sketchnotes 106 Linien 58 Logo (App) 216, 220 Logos Adobe Express 225 Apps 216 Design 218 Illustrator 226 Logo (App) 216, 220

#### M

Meetings *siehe* virtuelle Meetings Menschen 48 Berufe 48 Figur 48 Gesichter 48 Interaktion 51 Proportionen 50

Mental Canvas 19, 264 Metaphern 54 Mindmaps 114 Apps 120 Vorgehen 122 MindNode 19, 120 Miro 120 Moldiv 210

### N

Notizbücher 76 Notizen 84 Bamboo Paper 84 Evernote 92 Nutzung Tablet 14

#### P

Padlet 180 Paper 16, 30, 142, 172 Exportieren 34 Express-Präsentation 172 Farbrolle 32 Importieren 34 Warm-up 31 Paste 19 Expresspräsentation 174 PDF-Dateien 178 Pencilverhüterli 272

Pfeile 100 Pitch 160 PNG-Dateien 178 PowerPoint 170 Präsentationen 156 Erklärung 159 Evernote 168 Geschichte 161 Paper 172 Paste 174 Pitch 160 PowerPoint 170 Reportage 158 VideoScribe Anywhere 164 Procreate 16, 142, 268 Bildschirmaufnahme 252 Erklärplakat 133 Film 251, 256 Rundgang 134 Template 142 Zeitraffer 252 Prozess 40, 213 Prozessbild 40

#### R

Radiales Histogramm 197 Reportage 158 Rückwärts-Videos 250

# S

Schlüsselbilder *siehe* Keyvisual Schmutzige Tricks 268 Schrift 57, 98 SketchBook 16 Sketches (App) Farbrolle 32 Sketchnotes 96 Bestandteile 96 *siehe* auch Bildelemente Lineares Layout 106 Modulares Layout 106 Pfad-Layout 106 Popcorn-Layout 106 Radiales Layout 106 Treppen-Layout 106 Übung 109 Vertikales Layout 106 Wolkenkratzer-Layout 106 Skizze (App) 204 Social Media 228 Stop Motion 251 Stop Motion Studio 251 Streudiagramm 196 Superzoom 250

# T

Tayasui Sketches 29 Textcontainer 59 Tricks *siehe* Schmutzige Tricks

#### U

Übungen 70 Erklärplakat 142 Grundformen 47 Ihr Projekt als Visual 70 kreative Kaffepause 182 Mindmaps 123 Sketchnote 109 Tagebuch 82 Unfold (App) 242 Urban Sketching 284

#### V

Vektordatei 269 Veränderung visualisieren 70 VideoScribe Anywhere 164 Virtuelle Meetings Agenda 154 Ausstattung 146 Breakout Session 184

Kreative Kaffeepause 180 Vorüberlegungen 150 Wenn niemand mitmacht 275 Visualisieren 13 Visualisierungsvorlagen 188 Visuelle Konzepte 60 Warum 61 Was 62 Why-How-What-Struktur 60, 62, 156 Wie 63 Vorauszeichnen 272

# W

Why-How-What-Struktur 60, 156 Herangehensweise 64 Workshoptipps 297

#### Z

Zeitraffer 250, 252 Zielgruppe 66 Zinnia 18, 78 Zoom 19